Шрограммирование диалога е компьютером

```
X
```

```
алг НЯНЬКА
    если T > 36.6
    ввод Т
нач
вещ T
кон
    то вывод «Ты еще болен! Раздевайся и ложись в постель.»
    иначе вывод «Ты здоров, дружок! Можешь идти в школу.»
    кв
    вывод «Ты вчера был болен. Измерь-ка температуру!»
    вывод «Сообщи, какая у тебя температура:» 
       вывод «Поправляйся, дружок!» 
            вывод «Желаю успехов!» 
                                           Диалоговая программа на Паскале
```
Любую программу необходимо составлять таким образом, чтобы ее исполнение имитировало диалог между компьютером и пользователем в понятной для человека форме. Прежде чем начать составление такой программы, нужно продумать сценарий диалога. Компьютерная программа не обязательно должна иметь математическое содержание. На слайде представлен пример сценария, по которому компьютер выполняет роль электронной няньки, заботящейся о здоровье школьника. В зависимости от ответов школьника программа выполняет один из вариантов развития сценария.

ропраммирование диалога на Цаскале

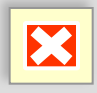

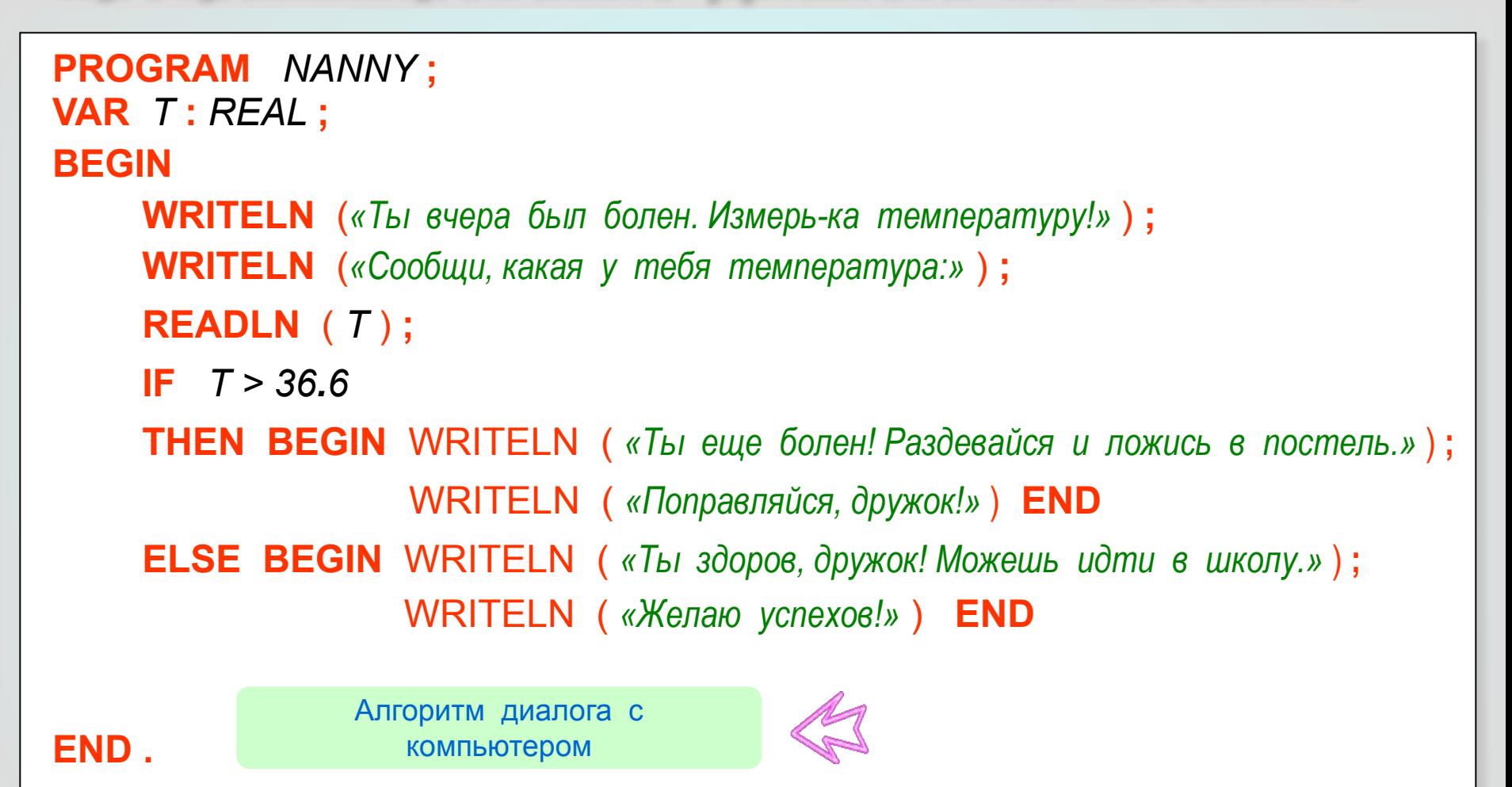

Составляя подобную программу на языке Паскаль программист сам организует интерфейс компьютера с пользователем программы. Этот интерфейс обязательно должен быть дружественным. Содержание диалога должно быть понятным и удобным.

*Необходимо обратить внимание на два момента:*

- перед словом ELSE нельзя ставить точку с запятой
- в записи и при вводе вещественных чисел целая и дробная части числа отделяются точкой

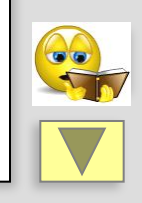

рограммирование диалога на Цаскале

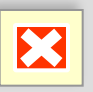

**THEN BEGIN** WRITELN( *«Ты еще болен! Раздевайся и ложись в постель.»* ) **; PROGRAM** *NANNY* **; IF** *T > 36.6* **READLN** ( *Т* ) **; BEGIN VAR** *T* **:** *REAL* **; ELSE BEGIN** WRITELN ( *«Ты здоров, дружок! Можешь идти в школу.»* ) **; WRITELN** (*«Сообщи, какая у тебя температура:»* ) **;** WRITELN( *«Поправляйся, дружок!»* )**END** WRITELN( *«Желаю успехов!»* ) **END WRITELN** (*«Ты вчера был болен. Измерь-ка температуру!»* ) **;**

# **END .**

С помощью оператора вывода WRITELN ТЫ вчера был болен. Измерь-ка температуру!<br>на изкран компьютера выводится компьютера сообщение компьютера в соответствии со сценарием диалога.

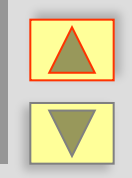

ропраммирование диалога на Цаскале

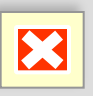

**PROGRAM** *NANNY* **; BEGIN VAR** *T* **:** *REAL* **; THEN BEGIN** WRITELN( *«Ты еще болен! Раздевайся и ложись в постель.»* ) **; IF** *T > 36.6* **READLN** ( *Т* ) **; ELSE BEGIN** WRITELN ( *«Ты здоров, дружок! Можешь идти в школу.»* ) **; WRITELN** (*«Ты вчера был болен. Измерь-ка температуру!»* ) **;** WRITELN( *«Поправляйся, дружок!»* )**END** WRITELN( *«Желаю успехов!»* ) **END WRITELN** (*«Сообщи, какая у тебя температура:»* ) **;**

# **END .**

ǿ помощью оператора вывода WRITELN на экран компьютера выводится информация в форме команды. Школьнику предлагается измерить температуру тела и ввести эти данные в компьютер с клавиатуры.

Ты вчера был болен. Измерь-ка температуру! Сообщи, какая у тебя температура:

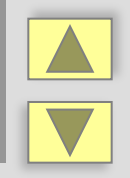

ропраммидование диалога на Паскале

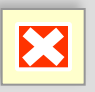

**PROGRAM** *NANNY* **; BEGIN VAR** *T* **:** *REAL* **; THEN BEGIN** WRITELN( *«Ты еще болен! Раздевайся и ложись в постель.»* ) **; IF** *T > 36.6* **ELSE BEGIN** WRITELN ( *«Ты здоров, дружок! Можешь идти в школу.»* ) **; WRITELN** (*«Ты вчера был болен. Измерь-ка температуру!»* ) **; WRITELN** (*«Сообщи, какая у тебя температура:»* ) **;** WRITELN( *«Поправляйся, дружок!»* )**END** WRITELN( *«Желаю успехов!»* ) **END READLN** ( *Т* ) **;**

## **END .**

Ввод данных о температуре тела компьютер. Можно рассмотреть работу программы по двум вариантам. Введи одно из двух показаний термометра.

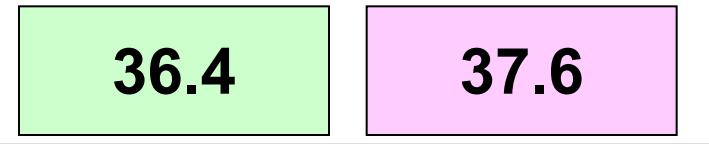

Ты вчера был болен. Измерь-ка температуру! Сообщи, какая у тебя температура:

ропраммирование диалога на Паскале

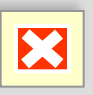

**PROGRAM** *NANNY* **; READLN** ( *Т* ) **; BEGIN VAR** *T* **:** *REAL* **; THEN BEGIN** WRITELN( *«Ты еще болен! Раздевайся и ложись в постель.»* ) **; ELSE BEGIN** WRITELN ( *«Ты здоров, дружок! Можешь идти в школу.»* ) **; WRITELN** (*«Ты вчера был болен. Измерь-ка температуру!»* ) **; WRITELN** (*«Сообщи, какая у тебя температура:»* ) **;** WRITELN( *«Поправляйся, дружок!»* )**END** WRITELN( *«Желаю успехов!»* ) **END IF** *T > 36.6*

## **END .**

По служебному слову IF (ЕСЛИ) компьютер сравнивает значение температуры тела, введенное с клавиатуры T = 36.4 с нормальным значением 36.6 градусов (проверка истинности условия). Результат сравнения – ложь (условие не выполнено).

Ты вчера был болен. Измерь-ка температуру! Сообщи, какая у тебя температура: 36.4

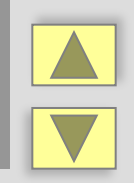

ротраммирование диалога на Цаскале

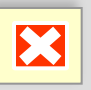

**PROGRAM** *NANNY* **; IF** *T > 36.6* **READLN** ( *Т* ) **; BEGIN VAR** *T* **:** *REAL* **; THEN BEGIN** WRITELN( *«Ты еще болен! Раздевайся и ложись в постель.»* ) **; WRITELN** (*«Ты вчера был болен. Измерь-ка температуру!»* ) **; WRITELN** (*«Сообщи, какая у тебя температура:»* ) **;** WRITELN( *«Поправляйся, дружок!»* )**END** WRITELN( *«Желаю успехов!»* ) **END ELSE BEGIN** WRITELN ( *«Ты здоров, дружок! Можешь идти в школу.»* ) **;**

# **END .**

Так как температура тела соответствует норме, компьютерная программа выводит на экран компьютера сообщение о том, что ребенок здоров и может идти в школу. Ты вчера был болен. Измерь-ка температуру! Сообщи, какая у тебя температура: 36.4 Ты здоров, дружок! Можешь идти в школу!.

Трограммирование диалога на Паскале

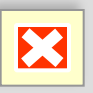

**PROGRAM** *NANNY* **; IF** *T > 36.6* **READLN** ( *Т* ) **; BEGIN VAR** *T* **:** *REAL* **; THEN BEGIN** WRITELN( *«Ты еще болен! Раздевайся и ложись в постель.»* ) **; WRITELN** (*«Ты вчера был болен. Измерь-ка температуру!»* ) **; WRITELN** (*«Сообщи, какая у тебя температура:»* ) **;** WRITELN( *«Поправляйся, дружок!»* )**END ELSE BEGIN** WRITELN ( *«Ты здоров, дружок! Можешь идти в школу.»* ) **;** WRITELN( *«Желаю успехов!»* ) **END**

# **END .**

ǽродолжение фразы в следующей строке по новому оператору вывода. Компьютерная программа желает успехов в соответствии с разработанным сценарием.

Ты вчера был болен. Измерь-ка температуру! Сообщи, какая у тебя температура: 36.4 Ты здоров, дружок! Можешь идти в школу!. Желаю успехов!

рограммирование диалога на Цаскале

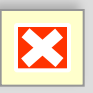

**PROGRAM** *NANNY* **; BEGIN VAR** *T* **:** *REAL* **; THEN BEGIN** WRITELN( *«Ты еще болен! Раздевайся и ложись в постель.»* ) **; READLN** ( *Т* ) **; ELSE BEGIN** WRITELN ( *«Ты здоров, дружок! Можешь идти в школу.»* ) **; WRITELN** (*«Ты вчера был болен. Измерь-ка температуру!»* ) **; WRITELN** (*«Сообщи, какая у тебя температура:»* ) **;** WRITELN( *«Поправляйся, дружок!»* )**END** WRITELN( *«Желаю успехов!»* ) **END IF** *T > 36.6*

## **END .**

По служебному слову IF (ЕСЛИ) компьютер сравнивает значение температуры тела, введенное с клавиатуры T = 37.6 с нормальным значением 36.6 градусов (проверка истинности условия). Результат сравнения – истина (условие выполнено).

Ты вчера был болен. Измерь-ка температуру! Сообщи, какая у тебя температура: 37.6

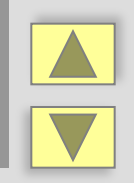

рограммирование диалога на Паскале

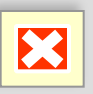

**PROGRAM** *NANNY* **; BEGIN VAR** *T* **:** *REAL* **; IF** *T > 36.6* **READLN** ( *Т* ) **; ELSE BEGIN** WRITELN ( *«Ты здоров, дружок! Можешь идти в школу.»* ) **; WRITELN** (*«Ты вчера был болен. Измерь-ка температуру!»* ) **; WRITELN** (*«Сообщи, какая у тебя температура:»* ) **;** WRITELN( *«Желаю успехов!»* ) **END** WRITELN( *«Поправляйся, дружок!»* )**END THEN BEGIN** WRITELN( *«Ты еще болен! Раздевайся и ложись в постель.»* ) **;**

## **END .**

Так как температура тела не соответствует норме, компьютерная программа выводит на экран компьютера сообщение о том, что ребенок болен и должен лечь в постель. Ты вчера был болен. Измерь-ка температуру! Сообщи, какая у тебя температура: 37.6 Ты еще болен! Раздевайся и ложись в постель. ропраммирование диалога на Цаскале

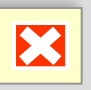

**PROGRAM** *NANNY* **; BEGIN VAR** *T* **:** *REAL* **; IF** *T > 36.6* **READLN** ( *Т* ) **; ELSE BEGIN** WRITELN ( *«Ты здоров, дружок! Можешь идти в школу.»* ) **; WRITELN** (*«Ты вчера был болен. Измерь-ка температуру!»* ) **; WRITELN** (*«Сообщи, какая у тебя температура:»* ) **;** WRITELN( *«Желаю успехов!»* ) **END THEN BEGIN** WRITELN( *«Ты еще болен! Раздевайся и ложись в постель.»* ) **;** WRITELN( *«Поправляйся, дружок!»* )**END**

# **END .**

Продолжение фразы в новой строке по новому оператору вывода. Компьютерная программа желает выздоровления в соответствии со сценарием.

Ты вчера был болен. Измерь-ка температуру! Сообщи, какая у тебя температура: 37.6 Ты еще болен! Раздевайся и ложись в постель. Поправляйся, дружок!